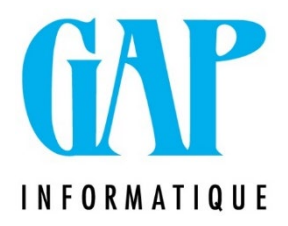

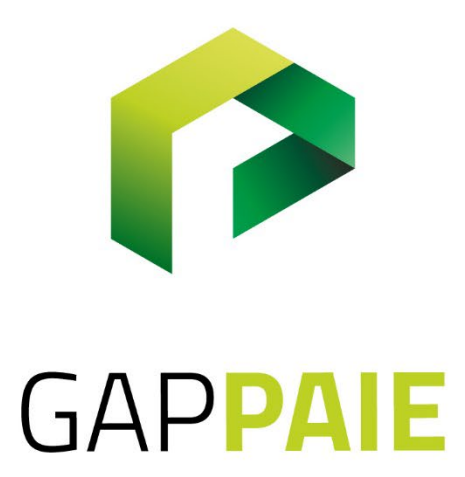

## **Comment paramétrer un congé thématique à temps partiel (CP C/Y)**

Route du Condroz 533 4031 Angleur

Tél. (04) 361 61 00 info@gapi.be

www.gapinformatique.be

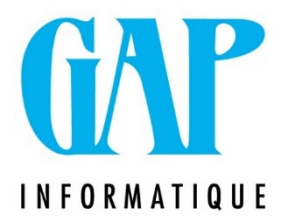

## Dans Fichier /Paramètres/Horaire : Horaire Tps partiel

Q = X et Jrs/sem = Z ne mettez pas le régime jours habituel s'il ne reflète pas la réalité car cela provoquera des anomalies DMFA. Adapter-le en fonction de l'horaire tel que prévu.

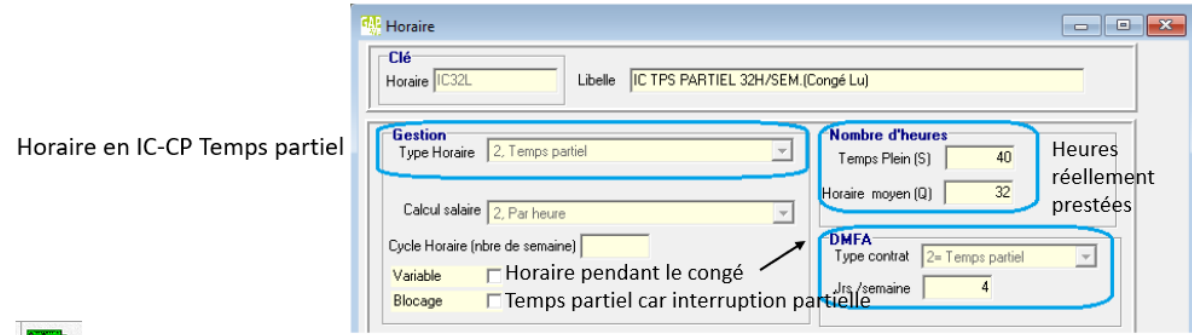

ALa paie ne contient pas les jours d'absences (il ne doivent pas être envoyés en DMFA)

Créer une fiche suite Travailleur et ajouter dans l'onglet/DMFA/Mesure de réorganisation de l'emploi : 04

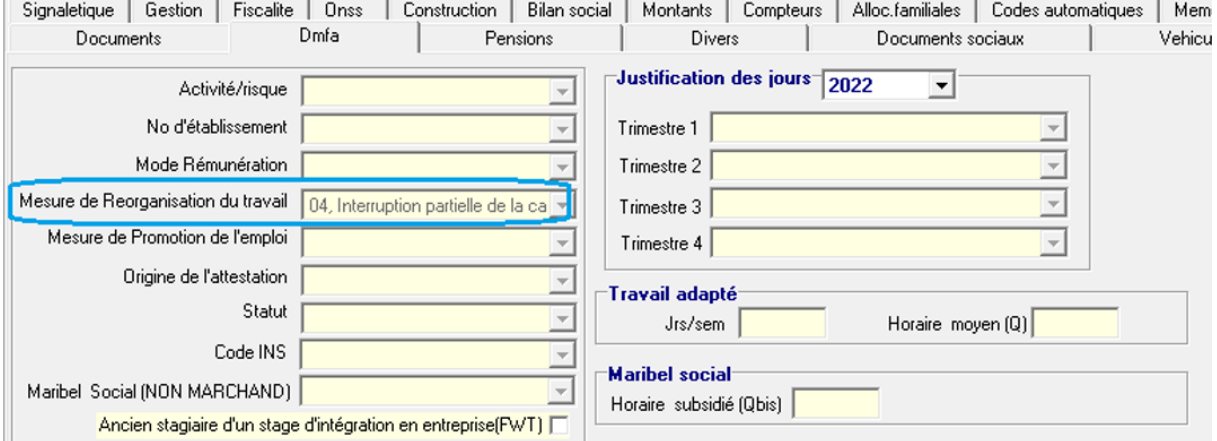

Attention en cas d'IC X/Y Fin de Carrière, il faut ajouter dans l'onglet ONSS de la fiche suite du travailleur une mesure de carrière et non obligatoire mais intéressant encoder les périodes assimilées

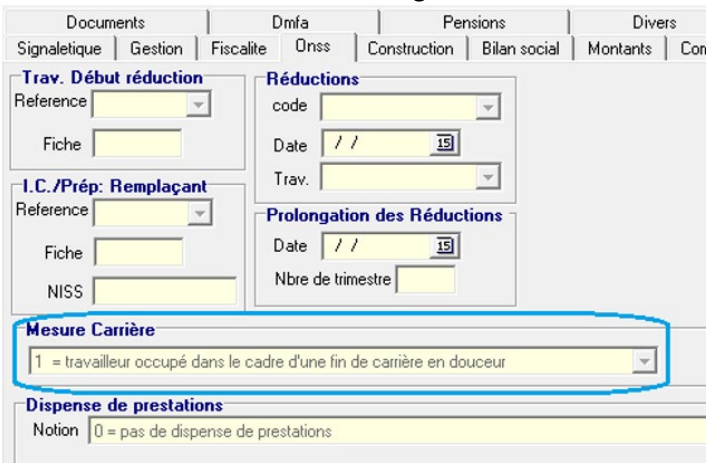